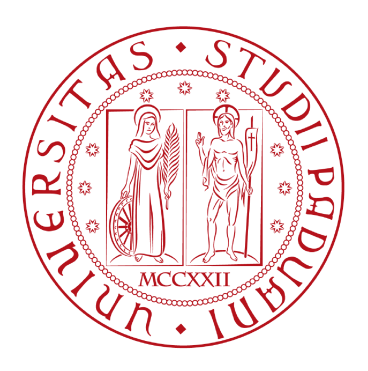

# UNIVERSITÀ DEGLI STUDI DI PADOVA

Dipartimento di Fisica e Astronomia "Galileo Galilei"

Corso di Laurea in Fisica

Tesi di Laurea

## Studio del gas di elettroni omogeneo tramite il metodo

Monte Carlo

Relatore

Prof. Paolo Umari

Laureando Alessio Pitteri

Anno Accademico 2021/2022

# Indice

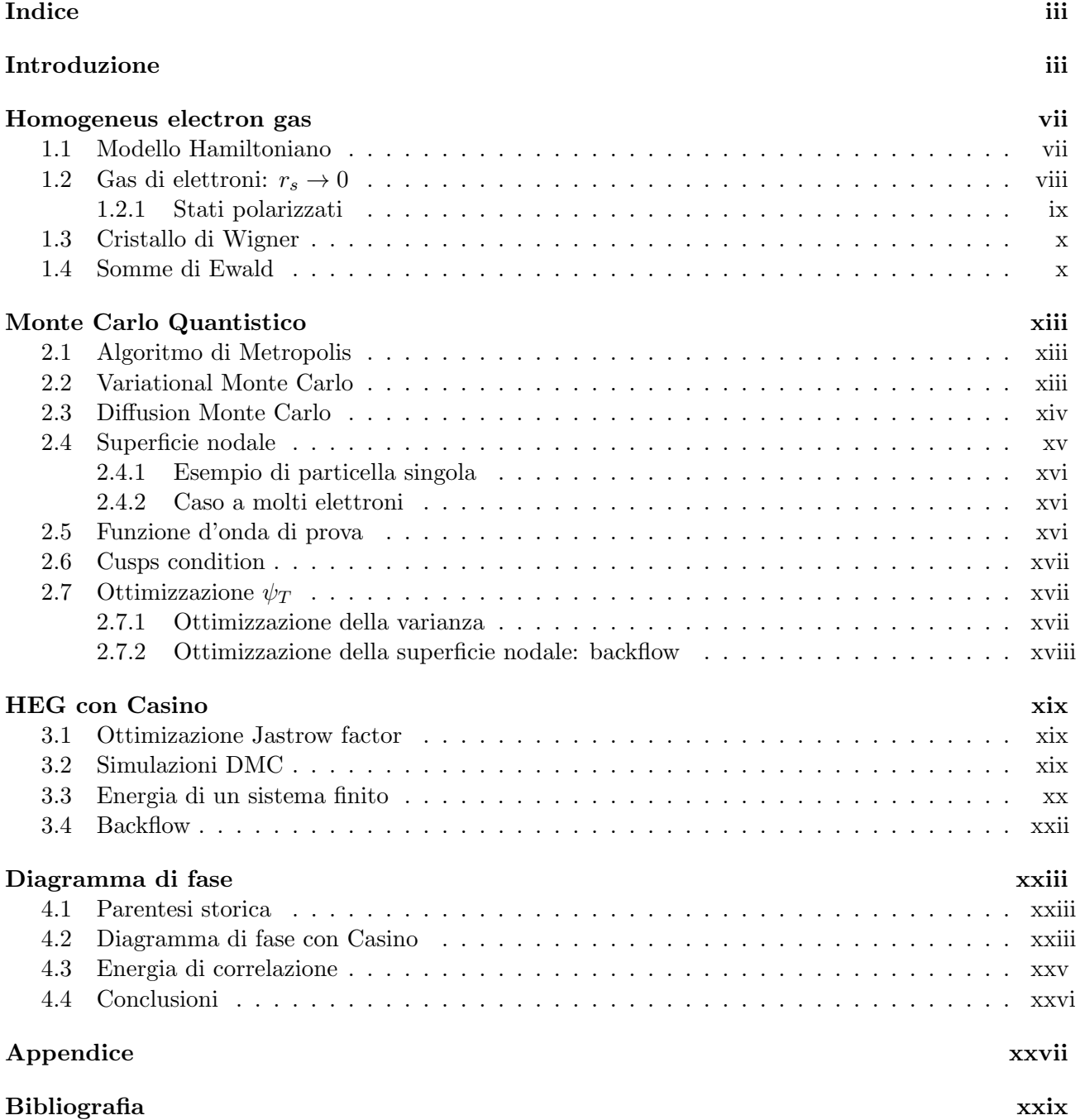

# Introduzione

Il gas omogeneo di elettroni è un sistema modello periodico di elettroni interagenti posti in un potenziale esterno corrispondente ad una distribuzione di carica positiva costante. Per simmetria l'energia dello stato fondamentale del gas di elettroni è funzione della sola densità elettronica. Lo studio computazionale di tale funzione ha permesso l'introduzione di potenziali di correlazione e scambio realistici e di conseguenza l'affermazione dei metodi a principi-primi basati sulla teoria del funzionale della densità. E' stato mostrato che il gas di elettroni omogeneo, in tre dimensioni, presenta, a temperatura nulla, un diagramma di fase non triviale. Ad alta densità il sistema è in una fase para-magnetica, che passa ad una fase ferromagnetica a densit`a minori. Per densit`a ancora minori il sistema passa ad una fase cristallina isolante (cristallo di Wigner). Tali risultati sono frutto di accurate simulazioni basate su metodi Monte Carlo. L'obbiettivo del lavoro di tesi di vagliare gli approcci Monte Carlo disponibili nel codice CASINO applicandoli al gas di elettroni omogeneo.

# Homogeneus electron gas

### 1.1 Modello Hamiltoniano

.

L' homogeneus electron gas (HEG) è un modello quantistico di elettroni interagenti in un solido, in cui si considerano i nuclei atomici come cariche positive uniformemente distribuite nello spazio (background). Il modello è interamente descritto da una Hamiltoniana nel caso non relativistico, definendo  $\rho$  come la densità di carica positiva:

$$
\hat{H} = \sum_{i=1}^{N} \frac{\vec{\nabla}_{i}^{2}}{2} + \frac{1}{2} \sum_{i \neq j} \frac{1}{|\vec{r}_{i} - \vec{r}_{j}|} - \sum_{i}^{N} \int d\vec{s} \frac{\rho}{|\vec{r}_{i} - \vec{s}|} + \frac{1}{2} \int d\vec{s} \int d\vec{s} \frac{\rho^{2}}{|\vec{s} - \vec{s}'|}
$$

scritta in unità atomiche:  $\hbar, m_e, e^2, k = \frac{1}{4\pi\sqrt{3}}$  $\frac{1}{4\pi\epsilon_0}$  tutte poste uguali a 1.

Si utilizzano la coordinata  $\vec{r}_i$  per la posizione nello spazio dell'i-esimo elettrone e la coordinata  $\vec{s}$  relativa al background positivo. Il primo termine è puramente cinetico  $\hat{T}$ , il secondo è dato dall'interazione elettrone-elettrone  $\hat{H}_{e-e}$ , il terzo da elettrone-background  $\hat{H}_{e-b}$  e l'ultimo dal background con se stesso  $\hat{H}_{b-b}$ .

Si assume inoltre che gli N elettroni siano confinati in un box tridimensionale di lato L nel quale la densità  $n = \frac{N}{V}$  $\frac{N}{V}$  rimane costante anche per L e N tendenti a infinito (limite termodinamico).

In questo limite, se si assume che anche gli elettroni siano distribuiti uniformemente e si richiede la neutralità totale del sistema, si verifica  $n = \rho$ . Per N grande è lecito passare da somma sul numero di elettroni ad integrale nello spazio delle coordinate  $\vec{r}$ :

$$
\hat{H}_{e-b} = -\int d\vec{r}d\vec{s} \frac{n^2}{|\vec{r} - \vec{s}|}
$$

$$
\hat{H}_{b-b} = \frac{1}{2} \int d\vec{s}d\vec{s}' \frac{n^2}{|\vec{s} - \vec{s}'|}
$$

Si definisce ora  $r_s$  come la distanza tipica tra due elettroni del sistema. Questa scelta impone il valore della densità elettronica in un gas 3D:

$$
\frac{4}{3}\pi r_s^3 = \frac{V}{N} = \frac{1}{n}
$$

Riscalando con il parametro  $r<sub>s</sub>$  le coordinate degli elettroni e gli operatori di  $\hat{H}$  si ottiene

$$
\hat{H} = \frac{1}{r_s^2} \hat{T} + \frac{1}{r_s} [\hat{H}_{e-e} + \hat{H}_{e-b} + \hat{H}_{b-b}]
$$

In questa forma è immediato vedere che per bassi valori del parametro  $r<sub>s</sub>$  e cioè grande densità elettronica il termine dominante è solo cinetico e in prima approssimazione si otterrà un gas di Fermi. Invece per  $r<sub>s</sub>$  tendente a infinito, bassa densità, il termine di interazione predomina su quello cinetico e si suppone che gli elettroni si dispongano in una struttura cristallina.

## 1.2 Gas di elettroni:  $r_s \rightarrow 0$

Nel limite  $r_s \to 0$ , cioè alta densità di particelle, il sistema è completamente determinato dal contributo cinetico  $T = \sum_{i=1}^{N} \frac{\vec{\nabla}_i^2}{2m}$ . Ricordando che gli N elettroni sono confinati in un box 3D di lato L con condizioni al contorno periodiche si impone  $e^{ik_{\alpha}L} = 1$  con  $\alpha = x, y, z$  e quindi  $k_{\alpha} = \frac{2\pi n_{\alpha}}{L}$ 

Si ottengono autostati di onda piana  $\phi_k = \frac{e^{i\vec{k}\cdot\vec{r}}}{\sqrt{V}}$  $e^{i\vec{k}\cdot\vec{r}}$  e autoenergie  $E_k = \frac{|k|^2}{2}$  $rac{v_1}{2}$ .

Lavorando nello spazio definito dal parametro  $\vec{k}$ , il ground state è per definizione lo stato con energia minima e quindi `e definito riempiendo tutti gli stati tali che il vettore d'onda sia minore di un certo valore detto vettore d'onda di fermi:  $|k| < k_F$ . Si ricorda inoltre che Per il principio di esclusione di Pauli ogni stato è occupato al massimo da due elettroni, essendo fermioni. Si ottiene quindi  $N = 2\frac{V_f}{V_s} = 2\frac{\frac{4}{3}\pi k_F^3}{\frac{8\pi^3}{V}}$ : il numero di elettroni è il doppio del numero degli stati occupati che a sua volta `e dato dal volume della superficie di fermi diviso il volume occupato da un singolo stato. Si ricava 1 quindi  $k_F = (3\pi^2 n)^{\frac{1}{3}} = \frac{1.92}{r_s}$  $\frac{.92}{r_s}$  in funzione della densità spaziale e di  $r_s$ . L'energia totale del ground state si ottiene passando dalla somma sul numero di stati  $E = 2\Sigma_{|k| \le k_F} \frac{k^2}{2}$  $\frac{\varepsilon^2}{2}$  ad un integrale nello spazio dei vettori d'onda dividendo per il volume di un singolo stato

$$
E = \frac{V}{8\pi^3} \int_{|k| < k_F} k^2 d^3k = V \frac{k_F^5}{10\pi^2} = N \frac{3}{10} k_F^2
$$

quindi

$$
\epsilon = \frac{E}{N} = \frac{3}{5}\epsilon_F \approx \frac{1.104}{r_s^2}
$$

La prima correzione all'Hamiltoniana libera studiata fino ad ora per ottenere una stima dell'interazione tra gli elettroni deriva dalla teoria di Hartree-Fock. Il termine correttivo è detto Energia di scambio e deriva totalmente dall'antisimmetria della funzione d'onda. Si verifica che esso apporta sempre un contributo negativo all'energia totale poiché gli elettroni interagiscono con il cosiddetto "exchange hole": una regione in cui i fermioni di spin uguale tendono, per antisimmetria, ad allontanarsi tra loro.

Per dimostrarlo si parte dall'approssimazione di Hartree-Fock che si basa sulle seguenti ipotesi: La funzione d'onda è in approssimazione di elettroni indipendenti ed è antisimmetrica per scambio di particelle poiché gli elettroni sono fermioni. Una funzione d'onda che soddisfi questi prerequisiti è un determinante di Slater opportunamente normalizzato  $\psi(\vec{X}) = \frac{1}{\sqrt{2}}$  $\frac{1}{N!}D(\vec{X})$  dove  $\vec{X} = (r_1, \sigma_1...r_N, \sigma_N)$ con σ variabile di spin.

L'equazione di Hartree-Fock si ottiene calcolando il valore medio  $\langle \hat{H} \rangle_\psi$  e minimizzandolo rispetto a  $\psi$ con il metodo dei moltiplicatori di Lagrange: si definisce il funzionale

$$
F[\psi_i, \epsilon_i] = \langle \hat{H} \rangle_{\psi} - \Sigma_i \epsilon_i (\Sigma_{\sigma} \int |\psi_i|^2 - 1)
$$

dove  $\epsilon_i$  sono i moltiplicatori di Lagrange e si impone il vincolo che la funzione d'onda sia normalizzata  $\int |\psi_i|^2 = 1$  Cercando il minimo del funzionale F rispetto a  $\psi$  si ottiene l'equazione HF:  $\frac{\partial F}{\partial \psi_i^*} = 0 \to$ 

$$
[-\frac{1}{2}\nabla^2 + U_{ion}(\vec{r})]\psi_i + \Sigma_j \int d\vec{r}' \frac{|\psi_j|^2}{|\vec{r} - \vec{r}'|} \psi_i - \Sigma_{j,\sigma} \int d\vec{r}' \frac{\psi_j^* \psi_i}{|\vec{r} - \vec{r}'|} \psi_j = \epsilon_i \psi_i
$$

dove  $U_{im}(\vec{r})$  è l'interazione elettrone-background. Il terzo e il quarto termine sono rispettivamente chiamati i termini di Hartree  $U_H$  e di Scambio  $U_x$ .

Per un gas di elettroni omogeneo avviene una importante approssimazione in quanto si dimostra che  $U_{ion} + U_H = 0$ : si individua la densità elettronica  $n(\vec{r}) = \sum_{j,\sigma} |\psi_i(\vec{r})|^2$  il termine di Hartree diventa

 $U_H=\int d\vec{r}^\prime\frac{n(\vec{r}^\prime)}{|\vec{r}-\vec{r}^\prime|}$  $\frac{n(\vec{r})}{|\vec{r}-\vec{r}'|} = n \int d\vec{r}' \frac{1}{|\vec{r}-\vec{r}'|}$  per l'ipotesi di omogeneità  $(n(\vec{r}) = n = \frac{N}{V})$  $\frac{N}{V}$ ). Per il rimanente termine, ricordando l'ipotesi di backround uniforme:  $U_{ion} = -\frac{N}{V}$  $\frac{N}{V}\int\frac{1}{|\vec{r}-\vec{r}|}$  $\frac{1}{|\vec{r}-\vec{s}|}d\vec{s} = -n\int \frac{1}{|\vec{r}-\vec{s}|}d\vec{s}$  $\frac{1}{|\vec{r}-\vec{s}|}d\vec{s}$ . Visto che le variabili di integrazione sono mute è immediato vedere che la somma dei due contributi è nulla.

In questa approssimazione gli unici termini che contribuiscono all'energia totale sono quello cinetico e quello di scambio. Si dimostra che gli autostati in tal caso sono ancora onde piane dal momento che  $U_x \psi_i \propto \psi_i$  se  $\psi_i = \frac{e^{i\vec{k}_i \cdot \vec{r}}}{\sqrt{V}}$ :

$$
U_x(r)\psi_i(r) = -\Sigma_{j,\sigma} \int dr' \frac{\psi_j(r',\sigma')^* \psi_i(r',\sigma)}{|r-r'|} \psi_j(r,\sigma') =
$$

$$
-\frac{1}{V} \Sigma_j \delta_{\sigma,\sigma'} \int dr' \frac{e^{-i(k_j-k_i)r'}}{|r-r'|} \frac{e^{ik_jr}}{\sqrt{V}} = -\frac{1}{V} \Sigma_j [\int dr' \frac{e^{-i(k_j-k_i)(r'-r)}}{|r-r'|}] \frac{e^{ik_i r}}{\sqrt{V}}
$$

dove l'ultimo passaggio è chiaro se si moltiplica e divide per  $e^{ik_ir}$ . (è stato omesso il simbolo di vettore per r e k per alleggerire la notazione).

L'onda piana è dunque autostato dell'operatore  $U_x$  e si procede a calcolarne gli autovalori.

$$
\epsilon_k^x = -\frac{1}{V} \Sigma_{\vec{k}_j} \int d^3 u \frac{e^{i(k_j - k)} u}{|u|} = -\frac{4\pi}{V} \Sigma_{k' < k_F} \frac{1}{|k - k'|^2} = -\frac{V}{(2\pi)^3} \frac{4\pi}{V} \int_0^{k_F} \frac{1}{|k - k'|^2} = \frac{2}{\pi} k_F F(\frac{k}{k_F})
$$

con  $F(x) = \frac{1}{2} + \frac{1-x^2}{4x}$  $\frac{-x^2}{4x}ln\left|\frac{1+x}{1-x}\right|$  $\frac{1+x}{1-x}$ | è la funzione di Lindhard e l'integrale nell'ultima uguaglianza è noto in letteratura.

Il contributo di scambio all'energia totale (per particella)  $\epsilon_x = \frac{E_x}{N}$  si calcola, come fatto per il gas di Fermi, integrando la superficie definita da  $k_F$  senza moltpilicare per la degenerazione, dal momento che la funzione di spin è già stata conteggiata nel computo di  $U_x$ .

$$
\epsilon_x = -\frac{V}{N(2\pi)^3} \frac{2}{\pi} k_F^4 \int_{|k| < k_F} \frac{d^3k}{k_F^3} F(\frac{k}{k_F}) = -\frac{1}{n(2\pi)^3} \frac{2}{\pi} k_F^4 4\pi \int_0^1 x^2 F(x) dx
$$
  
e  $\int_0^1 x^2 F(x) dx = \frac{1}{4}$ quindi ricordando che  $k_F^3 = 3\pi^2 n$ risulta

$$
\epsilon_x = -\frac{3}{4\pi} k_F \approx -\frac{0.458}{r_s}
$$

L'energia totale in approssimazione HF applicata al HEG è:

$$
\epsilon = \frac{3}{10} k_F^2 - \frac{3}{4\pi} k_F \approx \frac{1.104}{r_s^2} - \frac{0.458}{r_s}
$$

in unità atomiche.

Considerazioni successive alla teoria di HF che fanno uso della teoria perturbativa a molti corpi e della seconda quantizzazione, hanno dimostrato che per ottenere la corretta energia è necessario sommare un ulteriore contributo detto di correlazione  $\epsilon_c$ . Il calcolo analitico di  $\epsilon_c$  può essere in molti casi estremamente complesso e quindi sono necessarie precise simulazioni numeriche come il Quantum Monte Carlo per ottenere l'energia dello stato fondamentale.

#### 1.2.1 Stati polarizzati

Un sistema di N elettroni può essere costituito da  $N_+$  spin up e  $N_- = N - N_+$  spin down. Fino ad ora si è considerato un sistema con  $N_+ = N_-$  ma può capitare che il vero stato fondamentale per un certo valore di  $r<sub>s</sub>$  sia parzialmente polarizzato o totalmente polarizzato, detto sistema ferromagnetico. Dal momento che  $H \n$ è indipendente dallo spin tutti i suoi autostati possono essere caratterizzati da un ulteriore numero quantico  $Sz = N_+ - N_-$  che rappresenta il momento angolare totale di spin lungo l'asse z. Definendo  $p = \frac{S_z}{N}$  si ottiene  $N_{\pm} = \frac{N}{2}$  $\frac{N}{2}(1 \pm p)$ . Ora gli stati con diverso spin si possono disaccoppiare in due diversi spazi di vettori d'onda senza degenerazione ognuno con corrispondente  $k_{F\pm}=k_F(1\pm p)^{\frac{1}{3}}$ : da cui si ricava  $\epsilon_{F\pm}=\frac{k_{F\pm}^2}{2}=\epsilon_F(1\pm p)^{\frac{2}{3}}$ 

 $E_{\pm} = \frac{3}{5}$  $\frac{3}{5} \epsilon_{F\pm} N_\pm = \frac{E}{2}$  $\frac{E}{2}(1\pm p)^{\frac{5}{3}}$  $\epsilon(p) = \frac{E_+ + E_-}{N} = \epsilon \frac{(1+p)^{\tfrac{5}{3}} + (1-p)^{\tfrac{5}{3}}}{2}$  $\frac{2}{\text{Allo}}$  stesso modo si può ricavare per il termine di Scambio un fattore moltiplicativo simile  $\epsilon_x(p) = \epsilon_x \frac{(1+p)^{\frac{4}{3}} + (1-p)^{\frac{4}{3}}}{2}$ 2

## 1.3 Cristallo di Wigner

A bassa densità  $(rs \rightarrow \infty)$  il sistema diventa poco interagente dal momento che le interazioni sono a corto raggio, tuttavia l'energia potenziale scala come  $\frac{1}{r_s}$  e diventa dominante rispetto al contributo di energia cinetica media. Come teorizzato da Wigner nel 1934, la distanza media tra gli elettroni, determinata da  $r_s$ , è elevata e questo permette di considerare l'incertezza sulla posizione trascurabile rispetto alle dimensioni del sistema. Per questo motivo si possono usare come funzioni d'onda elettroniche per lo stato fondamentale delle delta di Dirac centrate ai vertici di un reticolo cristallino regolare. Non è possibile determinare a priori la forma del cristallo, ma è possibile fare delle predizioni utilizzando simulazioni numeriche come il Monte Carlo Quantistico e cercando la configurazione con energia minore.

Questo speciale stato è stata realizzato dai ricercatori dell'ETH di Zurigo nel 2021. Grazie ad un semiconduttore di diseleniuro di molibdeno dello spessore di circa un atomo, a temperature vicino a 0 K, `e stato possibile osservare un cristallo 2D a struttura triangolare. In 3D invece la struttura teoricamente favorita è il cristallo cubico a corpo centrato.

Per la stima dell'energia di un tale sistema si tratta il cristallo come un'insieme di celle neutre ciascuna contente un solo elettrone e una carica totale di  $+1$  data dal background positivo. L'energia totale è data da:  $U = N U_{cella}$  dove l'energia della cella è data dalla somma dell'energia della sfera carica  $U_s$ e il contributo dell'elettrone nel potenziale generato dalla sfera carica −eVs(0). Dal teorema di Gauss dell'elettrostatica classica si trova che  $V_s(r) = \frac{e}{2r_s} [3 - (\frac{r}{r_s})^2]$  $(\frac{r}{r_s})^2$ ] da cui si ricava  $U_s=\frac{1}{2}$  $\frac{1}{2} \int_{r < r_s} enV_s(r) d\vec{r} = \frac{3}{5}$ 5  $e^2$  $\frac{e^2}{r_s}$ . Infine si ottiene:

$$
\frac{U}{N} = U_c = U_s - eV_s(0) = -\frac{0.9}{r_s}
$$

Questa stima restituisce una buona approssimazione per qualsiasi configurazione, anche non cristallina, di N elettroni in un background positivamente carico.

### 1.4 Somme di Ewald

Nelle simulazioni numeriche per trovare la soluzione di funzioni d'onda a molte particelle si limita il calcolo all'interno di una cella unitaria primitiva. Il metodo delle somme di Ewald `e stato sviluppato dall'omonimo fisico per il calcolo di interazioni a lungo raggio in sistemi periodici. In questo metodo, l'interazione è divisa in due parti: un contributo a corto raggio  $\phi_S$  e un contributo a lungo raggio  $\phi_L$ senza singolarità.

$$
\phi(\vec{r}) \equiv \phi^S(\vec{r}) + \phi^L(\vec{r})
$$

Il contributo a corto raggio viene calcolato nello spazio reale, mentre il contributo a lungo raggio tramite la trasformata di Fourier nello spazio reciproco.

Si può scrivere il potenziale generato da una carica posta in posizione  $r_i$  e dalle sue immagini periodiche $[12]$ :

$$
\phi_i(\vec{r}) = \sum_n \frac{q_i}{|r - r_i - nL|}
$$

Tale somma è divergente ma andando a calcolarne la sua trasformata di Fourier si ottengono due contributi:

$$
\hat{\phi}_i(\vec{k}) \equiv \phi_i^S(\vec{k}) + \phi_i^L(\vec{k}) = e^{-ikr_i} \left[ \int_0^c e^{-k^2t} dt + \int_c^\infty e^{-k^2t} dt \right]
$$

Per cui ponendo  $c = t = \frac{\sigma^2}{2}$  $\frac{r^2}{2}$  si ottiene integrando che:  $\phi_i^L(\vec{k}) = \frac{e^{-ikr_i}e^{ck^2}}{k^2}$  $k<sup>2</sup>$ e applicando l'antitrasformata:  $\phi_i^S(\vec{r}) = \Sigma_n \frac{1}{|r-1|}$  $\frac{1}{|r-r_i|}$  erfc( $\frac{|r-r_i|}{\sqrt{2}\sigma}$ )

Il vantaggio di questo metodo, a costo di richiedere richiede la neutralità di carica del sistema per ottenere l'interazione coulombiana totale, è la rapida convergenza dell'energia rispetto a quella di una somma diretta.

# Monte Carlo Quantistico

L'obiettivo di una simulazione Monte Carlo è il calcolo di un integrale multidimensionale campionando l'integrando e mediando sui valori ottenuti. E' particolarmente vantaggioso rispetto agli algoritmi di quadratura quando la dimensione d, è elevata. Nel caso di studio d è data da  $d = 3N$  con N il numero di particelle del sistema. Infatti l'errore sul metodo di simpson, ad esempio, è  $M^{-4/d}$  dove M è il numero di punti sondati, mentre l'errore per i metodi MC decresce con il quadrato di M indipendentemente dalla dimensone.

Ci si propone di calcolare un integrale  $I = \int g(\vec{R})d\vec{R}$  riscrivibile in forma  $I = \int f(\vec{R})P(\vec{R})d\vec{R}$  dove  $P(\vec{R})$  è una distribuzione di probabilità normalizzata a 1 e  $\vec{R} = (r_1...r_N)$  è un insieme di coordinate. A tal proposito si genera un set di M configurazioni  $\vec{R}_i$  distribuite seguendo  $P(\vec{R})$  e si valuta  $f(\vec{R}_i)$ per ogni i con  $i = 1...M$ . E' evidente allora che per un grande numero M di configurazioni generate vale  $I = \lim_{M \to \infty} \frac{1}{M} \sum_{m=1}^{M} f(\vec{R}_m)$ .

## 2.1 Algoritmo di Metropolis

La probabilità  $P(\vec{R})$  è spesso troppo complicata da calcolare per via del fattore di normalizzazione Z che richiederebbe di calcolare un integrale talvolta della stessa difficolt`a di quello di partenza. Si procede quindi con l'algoritmo di Metropolis che è in grado di generare configurazioni secondo la distribuzione  $P(\vec{R})$  senza conoscere Z. Si genera una configurazione  $\vec{R}$  qualsiasi e si ottiene un nuovo set  $\vec{R}'$  da una pdf scelta  $T(\vec{R}',\vec{R})$  che da la probabilità di transizione da uno stato al successivo. Infine si accetta  $\vec{R}'$  con probabilità data da  $A(\vec{R}', \vec{R}) = Min(1, \frac{T(\vec{R}, \vec{R}')P(\vec{R}')}{T(\vec{R}, \vec{R})P(\vec{R}')}$  $\frac{T(R,R')P(R')}{T(\vec{R}',\vec{R})P(\vec{R})}$ ), ora se  $\vec{R}'$  è accettato diventa il nuovo punto iniziale, altrimenti si ripete il procedimento mantenendo  $\vec{R}$ . Ora che si ha un set di configurazioni che seguono la distribuzione  $P(\vec{R})$  è possibile applicare il metodo Monte Carlo.

### 2.2 Variational Monte Carlo

Il metodo variational Monte Carlo `e basato sul principio variazionale della meccanica quantistica che afferma:

$$
E_V = \frac{\int \psi_T^*(\vec{R}) \hat{H} \psi_T(\vec{R}) d\vec{R}}{\int |\psi_T(\vec{R})|^2 d\vec{R}} \ge E_0
$$

dove  $\psi_T$  è una funzione d'onda di prova e  $E_0$  è l'energia dello stato fondamentale. La disuguaglianza è saturata solamente se  $\psi_T$  coincide con l'autostato relativo al ground state. è saturata solamente se  $\psi_T$  coincide con l'autostato relativo al ground state. Si riscrive quindi  $E_V = \frac{\int |\psi_T(\vec{R})|^2 [\psi_T(\vec{R})^{-1} \hat{H} \psi_T(\vec{R})] d\vec{R}}{\int |\psi_T(\vec{R})|^2 d\vec{B}}$  $\frac{f'[\psi_T(R)^{-1}H\psi_T(R)]dR}{\int |\psi_T(\vec{R})|^2d\vec{R}}$  dove  $E_L = \psi_T(\vec{R})^{-1}\hat{H}\psi_T(\vec{R})$  è detta local energy e si individua  $P(\vec{R}) = \frac{|\psi_T(\vec{R})|^2}{\int (|\psi_T(\vec{R})|^2)}$  $\frac{|\psi_T(\Lambda)|^2}{\int |\psi_T(\vec{R})|^2 d\vec{R}}$ . Il computo dell'energia  $E_V$  si riduce quindi ad un integrale  $E_V = \int P(\vec{R}) E_L d\vec{R}$  calcolabile tramite metodo Monte Carlo. Si utilizza anche algoritmo di Metropolis per evitare di calcolare la normalizzazione della funzione d'onda e la scelta più frequente per  $T(\vec{R}, \vec{R}')$ è una gaussiana centrata in  $\vec{R}$ . L'utilizzo dei metodi citati porta al risultato

$$
E_V = \frac{1}{M} \Sigma_{m=1}^M E_L(\vec{R}_m)
$$

per M sufficientemente grande. Dopo aver ottimizato la funzione d'onda (minimizzando l'energia o la varianza) si possono calcolare analogamente i valori medi di altri osservabili allo stato fondamentale.

### 2.3 Diffusion Monte Carlo

E' un metodo proiettivo che si pone l'obiettivo di risolvere in modo approssimato l'equazione di Shrödinger a tempo immaginario

$$
-\partial_t \Phi(\vec{R},t) = (\hat{H} - E_T)\Phi(\vec{R},t)
$$

dove t è il parametro che regola l'evoluzione del sistema nel tempo immaginario ( $t = it'$  con  $t'$  reale). Questa equazione è equivalente a

$$
\Phi(\vec{R}, t + \tau) = \int G(\vec{R}, \vec{R}', \tau) \Phi(\vec{R}', t) dR'
$$

espressa in forma integrale dove  $G(\vec{R}, \vec{R}', \tau) \equiv \langle \vec{R} | exp(-\tau(\hat{H} - E_T) | \vec{R}') \rangle$  è la funzione di Green. Per ritornare alla prima forma è sufficiente derivare rispetto a  $\tau$  in  $\tau = 0$ 

Espandendo nella base completa di autostati  $\Psi_i$  dell'hamiltionana e rispettivi autovalori  $E_i$  si può calcolare l'evoluzione temporale dello stato iniziale  $|\Phi_{in}(t=0)\rangle$ . Applicando l'operatore unitario di evoluzione temporale si ottiene  $|\Phi_{in}(t)\rangle = e^{-t(\hat{H}-E_T)} |\Phi_{in}(0)\rangle = \sum_i e^{-t(E_i-E_T)} \langle \Psi_i | \Phi_{in} \rangle$ . E' immediato verificare che per  $t \to \infty$  i termini della somma contenenti  $E_i$  con  $i \neq 0$  vengono abbattuti esponenzialmente e rimane solamente il termine con energia minore, il ground state  $E_0$ :

$$
\lim_{t \to \infty} \langle \vec{R} | e^{-t(\hat{H} - E_T)} | \Phi_{in} \rangle = \lim_{t \to \infty} \Psi_0(\vec{R}) e^{-t(E_0 - E_T)} \langle \Psi_0 | \Phi_{in} \rangle
$$

Si può inoltre forzare il termine  $E_T$  ad essere più simile possibile ad  $E_0$  in modo tale da rendere l'esponenziale costante. Si nota inoltre che lo stato iniziale è proiettato sullo stato fondamentale, quindi è necessario che la scelta di  $\Phi_{in}$  sia ragionevolmente simile a  $\Psi_0$  e soprattutto non ortogonale ad esso.

Trascurando in prima battuta il termine di energia potenziale della hamiltoniana si ottiene una equazione di diffusione  $\partial_t \Phi(\vec{R}, t) = \frac{1}{2} \sum_{i=1}^N \nabla_i^2 \Phi(\vec{R}, t)$  in 3N dimensioni. Dalla teoria dei processi stocastici è noto che discretizzando coordinate temporali e spaziali si ottiene una distribuzione rappresentata da random walkers ovvero un insieme di punti che sondano lo spazio delle configurazioni.

$$
\Phi(\vec{R},t) \to \Sigma_k \delta(\vec{R}-\vec{R}_k)
$$

quindi

$$
\Phi(\vec{R}, t + \tau) = \Sigma_k \int G(\vec{R}, \vec{R}', \tau) \delta(\vec{R}' - \vec{R}_k) dR' = \Sigma_k G(\vec{R}, \vec{R}_k, \tau)
$$

dove la funzione di green per  $\Phi$  è data da  $G(\vec{R}, \vec{R}_k, \tau) = (2\pi\tau)^{-\frac{3N}{2}} exp(\frac{-|\vec{R} - \vec{R}_k|^2}{2\tau})$  $\frac{(-n_k)}{2\tau}$ ), una gaussiana che per  $\tau \to 0$  diventa una delta di dirac in  $R_k$ .

Considerando anche la parte potenziale  $\hat{V}$  della hamiltoniana si ottiene

$$
G(\vec{R}, \vec{R}', \tau) = \langle \vec{R} | exp(-\tau(\hat{T} + \hat{V} - E_T) | \vec{R}' \rangle) \approx (2\pi\tau)^{-\frac{3N}{2}} e^{\frac{-|\vec{R} - \vec{R}'|^2}{2\tau}} exp(\frac{-\tau(V(\vec{R}) + V(\vec{R}') - 2E_T}{2})
$$

usando la formula di Trotter-Suzuki per l'approssimazione.

Si definisce  $P \equiv exp(\frac{-\tau(V(\vec{R}) + V(\vec{R}') - 2E_T}{2})$ cioè il termine che moltiplica la funzione di Green associata alla sola parte cinetica e quindi all'equazione di diffusione studiata.

Un modo per incorporare questo termine all'evoluzione dei walker è un algoritmo di ramificazione: se per un certo  $\vec{R}_i, P \ge 1$  un nuovo walker viene generato in  $\vec{R}_i$  con probabilità  $P - 1$ ; se  $P < 1$  la

configurazione viene rimossa con probabilità  $1 - P$ . Nelle zone in cui il potenziale è inferiore i walker proliferano poichè  $P$  è maggiore. Viceversa in zone ad alto potenziale le configurazioni raramente sopravvivono come si nota nella figura d'esempio con la buca di potenziale. Il parametro  $E_T$  viene adattato durante la simulazione per mantenere la popolazione pressoché costante.

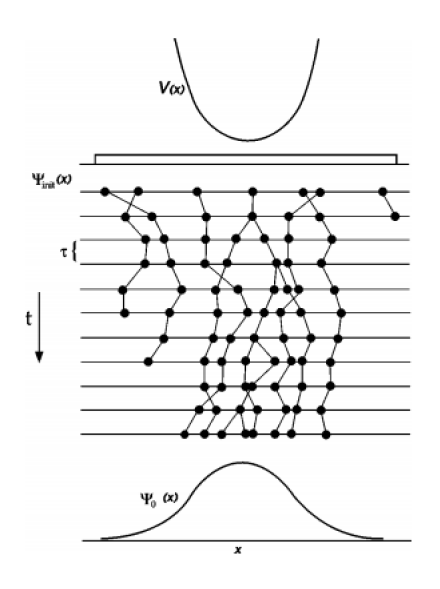

#### $2.4$ Superficie nodale

Fino ad ora si è considerato il caso semplificato in cui la funzione d'onda fosse ovunque positiva. Tuttavia se si vuole studiare l'antisimmetria dovuta ai fermioni è necessario considerare una funzione d'onda a segno variabile nel suo dominio. Un metodo efficacie è scegliere una funzione d'onda di prova con una superficie nodale ben definita, cioè fissare il luogo dei punti nello spazio 3N dimensionale in cui la funzione cambia segno e quindi si annulla.

Il fattore P non risulta essere una buona scelta a causa delle divergenze dovute al potenziale quando due elettroni dovessero capitare vicini in una o più configurazioni. Per ovviare a questo problema si utilizza una funzione di prova  $\Psi_T(\vec{R})$  che viene moltiplicata all'equazione di Shrödinger a tempo immaginario:

$$
-\partial_t f(\vec{R},t) = -\frac{1}{2}\nabla^2 f(\vec{R},t) + \nabla \cdot [\vec{v}_D(\vec{R})f(\vec{R},t)] + (E_L(\vec{R}) - E_T)f(\vec{R},t)
$$

dove si definiscono:  $f(\vec{R},t) = \Psi_T(\vec{R})\Phi(\vec{R},t)$  e  $\vec{v}_D(\vec{R}) = \Psi_T^{-1}(\vec{R})\nabla\Psi_T(\vec{R})$ 

La funzione di Green associata a  $f(\vec{R},t)$  (con le stesse considerazioni e approssimazioni fatte per P) è:

$$
G_f(\vec{R}, \vec{R}', \tau) = (2\pi\tau)^{-\frac{3N}{2}} exp(\frac{-|\vec{R} - \vec{R}' - \tau \vec{v}_D(\vec{R}')|^2}{2\tau}) exp(P')
$$

con  $P' = \frac{-\tau[(E_L(\vec{R}) + E_L(\vec{R}') - 2E_T]}{2}$ 

La velocità di drift  $v_D$  ora concentra i walkers nelle regioni dove l'ampiezza di  $\psi_T$  è maggiore e rende meno probabile l'attraversamento della superficie nodale. Inoltre le fluttuazioni della popolazione sono minori poichè, al posto di  $V(\vec{R})$ , si usa  $E_L$  che in una buona simulazione è quasi costante intorno all'energia dello stato fondamentale.

Ricapitolando una simulazione DMC si avvale di una procedura standard che inizia con l'ottimizzazione della funzione d'onda di prova  $\Psi_T$  tramite simulazione VMC e prima stima della  $E_L$ . Si genera poi un set di walker 3N dimensionale  $\vec{R} = (\vec{r}_1...\vec{r}_n)$  dalla distribuzione  $|\psi_T|^2$  e si implementa l'algoritmo di Metropolis dove per ogni time-step  $\tau$  la nuova posizione è  $\vec{R}' = \vec{R} + \vec{\chi} \tau \vec{v}_D(\vec{R})$  ( $\chi$  è un vettore a 3N entrate casuali con varianza  $\tau$ ). Si calcola il numero di walkers che muoiono, sopravvivono o nascono

nella simulazione valutando P' e infine si applica il metodo Monte Carlo mediando gli osservabili di interesse dopo un periodo di stabilizzazione.

#### $2.4.1$ Esempio di particella singola

L'esempio più semplice di applicazione al DMC di questa tecnica è una particella in 1-D confinata in un box. In questo caso si fa in modo che i walkers siano assorbiti dalla barriera in modo che la loro densità ai bordi tenda a zero. E' noto inoltre che il primo stato eccitato presenta un nodo al centro della buca. Si potrebbe quindi esprimere la funzione d'onda come differenza di due distribuzioni positive  $\Phi(x, t = 0) = \Phi_1 - \Phi_2$ , fare due diverse simulazioni e poi ottenere la funzione pari sottraendo  $\Phi_1$  e  $\Phi_2$ . Per tempi lunghi però le soluzioni di entrambe tenderebbero a ground state dispari e la loro sottrazione darebbe un risultato senza senso. L'idea per ovviare a questo problema è porre una barriera aggiuntiva al centro della buca, dove è noto che la funzione d'onda deve cambiare segno, in grado di assorbire i walkers.

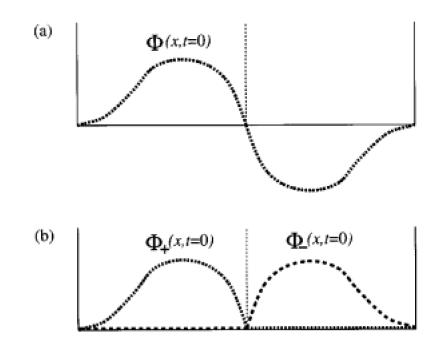

#### 2.4.2 Caso a molti elettroni

Se si conoscessero in modo esatto gli zeri della funzione di prova si potrebbero porre delle barriere ovunque lungo la supericie nodale. In dimensione  $d = 1$  questo è possibile poichè, considerando N elettroni senza spin, la barriera si può porre ovunque due elettroni coincidano identificando una superficie nodale  $N-1$  dimensionale. In dimensione  $d > 1$  i piani in cui gli elettroni coincidono sono  $dn - d$  dimensionali, invece una superficie nodale ben identificata è  $dn - 1$  dimensionale. questo rende impossibile determinarla completamente. Si usa quindi una superficie nodale approssimata ed ottimizzata a partire da un calcolo variazionale effettuato su una funzione di prova. L'algoritmo DMC funziona allo stesso modo, l'unico accorgimento è che dopo ogni ciclo si controlla il segno della funzione d'onda e tutti i walkers che oltrepassano la superficie nodale vengono eliminati. La superficie identifica delle regioni in ognuna delle quali la funzione d'onda ha segno costante e deve annullarsi nel bordo. Ora il DMC projetta tutte queste funzioni sul proprio stato fondamentale. L'unico modo in cui le regioni separate interagiscono è attraverso l'energia di offset  $E_T$  che ha il compito di mantenere costante la popolazione. Le sezioni più favorevoli proliferano di walkers e l'energia totale del sistema tende agli autovalori delle funzioni d'onda relative a tali regioni. Il tiling theorem assicura che tutte le regioni individuate dalla superficie nodale siano equiprobabili se la funzione di prova corrisponde esattamente all'autostato fondamentale.

#### 2.5 Funzione d'onda di prova

La funzione d'onda di prova più usata in simulazioni VMC e DMC è

$$
\Psi(\vec{X}) = e^{J(X)} D(\vec{X})
$$

dove  $\vec{X} = (\vec{R}, \sigma)$  contiene le coordinate spaziali e di spin, il prodotto di una determinante di Slater antisimmetrico e del fattore di Jastrow  $J(\vec{X})$  sempre positivo e simmetrico che contiene le condizioni di divergenza discusse in seguito.

Un'approssimazione vantaggiosa per questo tipo di problemi è riscrivere

 $\Psi(\vec{R}) = e^{J(\vec{R})}D_{+}(\vec{r}_1...\vec{r}_n+D_{-}(\vec{r}_n...\vec{r}_n)$  fattorizzando le dipendenze dalle posizioni di elettroni di spin up e down. In questa forma infatti non sono richieste sommatorie sulle variabili di spin e un complesso determinante è sostituito dal prodotto di due più leggeri dal punto di vista computazionale. Si noti che questa funzione non è antisimmetrica per scambio degli elettroni con spin diversi ma per un osservabile indipendente dallo spin restituisce gli stessi valori medi

$$
\langle \hat{O} \rangle = \frac{\Sigma_{\sigma} \int \Psi^*(\vec{X}) \hat{O}(\vec{R}) \Psi(\vec{X}) d\vec{R}}{\Sigma_{\sigma} \int \Psi^*(\vec{X}) \Psi(\vec{X}) d\vec{R}} = \frac{\int \Psi^*(\vec{R}) \hat{O}(\vec{R}) \Psi(\vec{R}) d\vec{R}}{\int \Psi^*(\vec{R}) \Psi(\vec{R}) d\vec{R}}
$$

Inoltre c'è una probabilità non nulla di trovare molto vicini due elettroni con spin antiparallelo e in tal caso si avrebbe una divergenza nel computo dell'interazione Coulombiana. A tal proposito il fattore u della funzione di Jastrow è costruito in maniera tale da ridurre ridurre l'ampiezza della funzione d'onda nel caso in questione.

### 2.6 Cusps condition

Gli orbitali dati da metodi approssimati, ad esempio HF, non tengono conto dell'interazione elettrone elettrone e del comportamento per  $r = |r_i - r_j| \rightarrow 0$ .

Come discusso in precedenza  $\Psi_T$  non è un esatto autostato del sistema quindi EL non è ovunque costante e può divergere. Isolando il termine u del fattore di Jastrow si ottiene  $\Psi = e^{-u(r)}f(r)$  e quindi  $E_L = \frac{\hat{H}e^{-u(r)}f(r)}{e^{-u(r)}f(r)}$  $\frac{He^{-u(r)}f(r)}{e^{-u(r)}f(r)}$  Ora considerando  $\hat{H} = \hat{T} + \hat{V}$  con  $V = 1/r$  classico potenziale Coulombiano si ottiene

$$
E_L = u'' + \frac{2u'}{r} - (u')^2 + 2u'\hat{r} \cdot \frac{\nabla f}{f} - \frac{\nabla^2 f}{f} + \frac{1}{r}
$$

Si individuano due casi che portano a diverse condizioni al contorno per la funzione  $u(r)$ :

1) Caso di spin paralleli:  $f(0)$  è solitamente non nulla quindi gli unici termini divergenti sono quelli in cui r è al denominatore; si richiede quindi  $u'(0) = -1/2$  per compensare la divergenza.

2) Caso di spin anti-paralleli: ora  $f(0) = 0$  ed è pari quindi si può espandere in serie di taylor  $f(r) = \nabla f(r)|_{r=0} \cdot r$  e si ottiene quindi  $u'(0) = -1/4$ .

### 2.7 Ottimizzazione  $\psi_T$

Si supponga che la funzione di partenza  $\Psi_T$  dipenda da un set di parametri  $\alpha$  che si vogliono ottimizzare per la successiva simulazione. Si possono quindi ricercare i parametri che minimizzino  $E_V$  in un calcolo VMC oppure minimizzare la varianza  $\sigma_E(\alpha) = \frac{\int \Psi_T^2(\alpha) (E_L(\alpha) - E_V(\alpha))^2 d\vec{R}}{\int W^2(\alpha) d\vec{R}}$  $\frac{\left(\frac{L}{L}(\alpha)-L}{V(T)}\frac{d}{dt}\right)}{\int \Psi_T^2(\alpha)d\vec{R}}$ .

#### 2.7.1 Ottimizzazione della varianza

Una delle tecniche di ottimizzazione più usate per VMC e DMC è la minimizzazione della varianza. La varianza minima possibile per l'autoenergia di una funzione d'onda di prova che dipende da un set di parametri  $\alpha$  è  $\sigma_E^2(\alpha) = 0$  e si ottiene solamente se  $\Psi_T(\alpha)$  è l'esatto autostato del sistema. Il metodo di minimizzazione è il seguente: si genera un set di parametri iniziale  $\alpha_0$  e si valuta la varianza esplicitando il fattore di peso  $w(\alpha) = \frac{\Psi_T^2(\alpha)}{\Psi_T^2(\alpha)}$  $\frac{\Psi_T(\alpha)}{\Psi_T^2(\alpha_0)}$ :

$$
\sigma_E^2(\alpha) = \frac{\int \Psi_T^2(\alpha_0) w(\alpha) [E_L - E_V]^2 d\vec{R}}{\int \Psi_T^2(\alpha_0) w(\alpha) d\vec{R}}
$$

I parametri  $\alpha$  vengono cambiati fino a raggiungere un valore per la varianza soddisfacentemente basso.

#### 2.7.2 Ottimizzazione della superficie nodale: backflow

L'ottimizzazione della superficie nodale avviene tramite il metodo di backflow. Esso consiste in un cambio di coordinate  $\vec{x}_i = \vec{r}_i + \vec{\xi}_i(\vec{R})$  nei determinanti di Slater della funzione d'onda di prova. Il termine di jastrow invece rimane invariato in quanto, essendo sempre positivo, non modifica il luogo degli zeri.

La funzione d'onda con le modifiche apportate dallo spostamento della superficie nodale assume quindi tale forma:

$$
\psi_T = det(e^{ik_i \cdot x_j})e^{J(\vec{R})}
$$

dove in un sistema omogeneo, come nel caso del HEG:

$$
\xi_i = \Sigma_{i \neq j}^N \eta_{ij}(\vec{r}_{ij}) \vec{r}_{ij}
$$

Il metodo di Backflow è rappresentato dal caratteristico "flux pattern" in cui il fluido quantistico viene spostato da una particella in movimento e riempie lo spazio dietro di essa.<sup>[7]</sup>

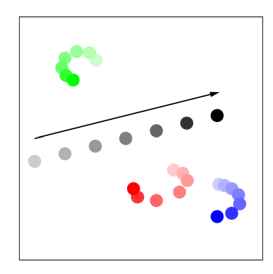

Figura 2.1: effetto di un elettrone in moto (nero) sulle coordinate dei tre elettroni con spin opposto.

La funzione  $\eta_{ij}(\vec{r}_{ij})$  può essere ottimizzata e quindi determinata variazionalmente, e così facendo la superficie nodale viene traslata.

Ceperly et al. hanno dimostrato che l'introduzione del metodo backflow ha ridotto significativamente le energie VMC e DMC del HEG tridimensionale ad alta densità, rispetto al caso a nodo fisso.

# HEG con Casino

Il programma Casino `e stato sviluppato da un gruppo di ricercatori di Fisica della materia condensata dell'universit`a di Cambridge. E' in grado di calcolare, tramite i metodi VMC e DMC, accuratamente le soluzioni di equazioni di Schroedinger per sistemi costituiti da elettroni e ioni.

Per una qualsiasi simulazione con Casino è necessario creare un file *input* contenente le istruzioni fondamentali per la run, come il numero di elettroni, di configurazioni, di steps da calcolare e la densità in termini di  $r_s$ .

Per simulare un HEG è sufficiente, oltre al file di input, un file chiamato *correlation.data* contente le istruzioni per creare il Jastrow factor e le proprie funzioni, ad esempio la  $u$  già menzionata.

L'HEG è un sistema costituito da elettroni vincolati ad un background uniforme. A tal proposito Casino permette di utilizzare nel file di input la parola chiave freeparticle: un blocco di parametri di input che definiscono il comportamento di orbitali che non sono legati ad atomi. Di conseguenza si setta *atom basis type* = none come si può vedere nei file di input d'esempio in appendice.

### 3.1 Ottimizazione Jastrow factor

Prima di effettuare una simulazione è importante che il fattore di Jastrow venga ottimizzato per avere una funzione d'onda di partenza  $\psi_T$  migliore possibile. Si sceglie quindi nel file di input runtype =  $vmc_{\text{opt}}$  e opt method  $= varmin$  per ottenere una serie di simulazioni VMC in cui i parametri vengono adattati tramite la minimizzazione della varianza. Le funzioni utilizzate nel file correlation.data sono il termine u che regola l'interazione Coulombiana tra gli elettroni e il termine p che effettua correzioni dovute alla periodicit`a del sistema. Il fattore di jastrow assume quindi la seguente forma:

$$
J(\vec{R}) = exp[-\Sigma_{i < j}u(r_{ij}) - \Sigma_{i < j}p(r_{ij})]
$$

Per facilitare la convergenza è consigliato di partire con un file *correlation.data* completamente vuoto e un valore di cutoff di poco inferiore alla lunghezza della cella.

### 3.2 Simulazioni DMC

Grazie alla routine *envmc* si può vedere quali tra i files di output *correlation.out* abbia energia o varianza minore e quindi si avvicina di più allo stato fondamentale. Si copia tale file in una nuova cartella e lo si rinomina *correlation.data*. Ora si è pronti per fare una simulazione DMC settando  $r$ untype = vmc\_dmc che implementa prima una funzione di prova tramite VMC e poi la utilizza per il DMC. Grazie alla routine *graphdmc* è possibile visualizzare l'andamento della popolazione di walkers che rimane confinata intorno al valore scelto per  $dmctarget\_weight$ . Solitamente questo valore è posto uguale a vmc\_nconfig\_write, cioè il numero di configurazioni create nella prima parte della run tramite VMC. Inoltre vengono visualizzate, nello stesso grafico in basso, la local energy  $E_L$ , la target energy  $E_T$  e l'energia media.

Solitamente durante le equilibration moves l'energia diminuisce fino a stabilizzarsi e poi cominciano gli steps utili per la raccolta e l'analisi dati. Per facilitare la presa dati la ruotine reblock chiede quanti dati iniziali si vogliono scartare. Per ottenere un risultato sensato è necessario eliminare i dati

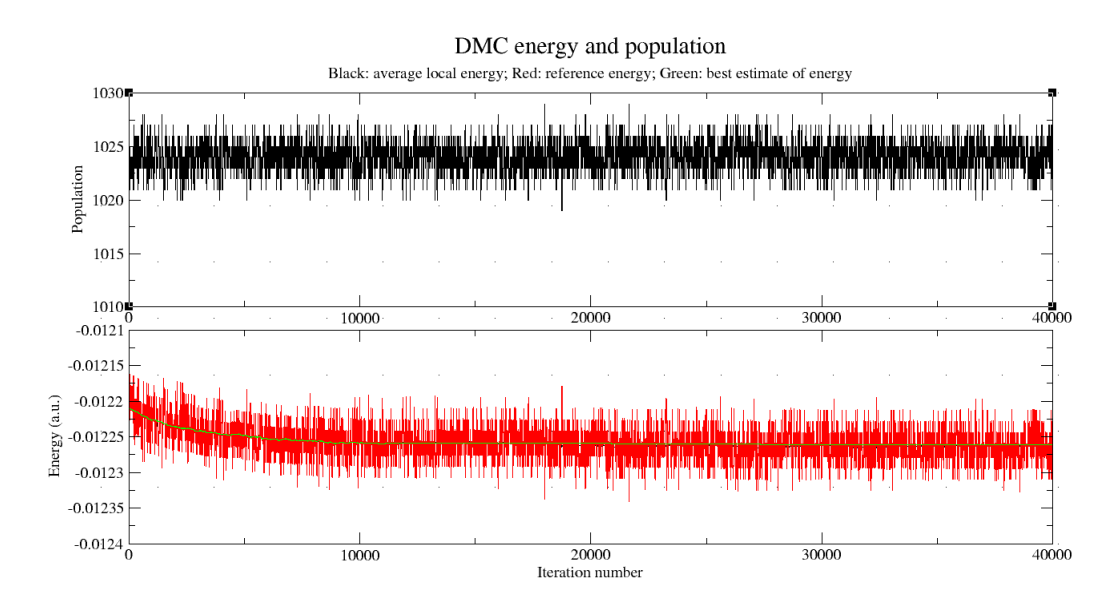

Figura 3.2: 10000 DMC equilibration steps e 30000 DMC backflow steps,  $r_s = 60$ , N=57,  $p = 1$ 

che precedono la vera stabilizzazione che si può individuare in *graphdmc*. Successivamente calcolerà una stima dell'errore standard dell'energia media in funzione della lunghezza dei blocchi in cui i dati vengono raggruppati. Solitamente l'errore è sottostimato per blocchi brevi e raggiunge un valore quasi costante per lunghezze maggiori. Questo valore è la miglior stima dell'errore e si può dedurre osservando il grafico generato *reblock.plot.* 

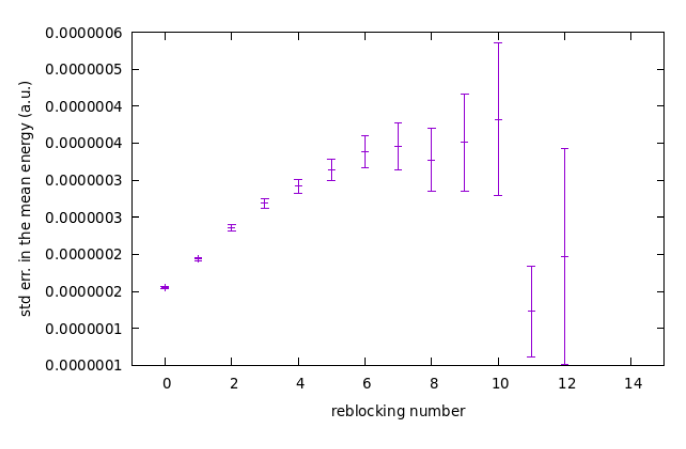

Figura 3.3:  $10^4$  VMC steps,  $r_s = 80$ , N=54,  $p = 0$ 

In questo plot ad esempio una buona scelta per reblocking number è 7 che corrisponde a blocchi di lunghezza  $2^7 = 128$ .

#### 3.3 Energia di un sistema finito

L'energia dello stato fondamentale è data da una simulazione Monte Carlo con un numero N di elettroni in un box di lato L e condizioni al contorno periodiche. Tuttavia è di maggior interesse lo studio del limite termodinamico in cui L e N tendono a infinito e la densità parametrizzata da  $r_s$ rimane costante.

Si è mostrato che in tale limite è possibile passare ad un integrale nello spazio dei  $k$ , invece in un sistema finito il termine cinetico viene calcolato riempiendo le shell energetiche in ordine.

Ogni shell è definita da tutte le terne  $(n_x, n_y, n_z)$  con  $n_i \in \mathbb{Z}$  tali che, dato  $k = \frac{2\pi}{L}(n_x, n_y, n_z)$  il suo modulo  $|\vec{k}| = (\frac{2\pi}{l})^2 |\vec{n}|$  sia lo stesso. L'energia cinetica di un generico stato non polarizzato è data da  $T_k = \frac{|k|}{2} gS$  dove S è il numero stati occupati e g è la degenerazione di spin (sempre = 2 nel caso elettronico).

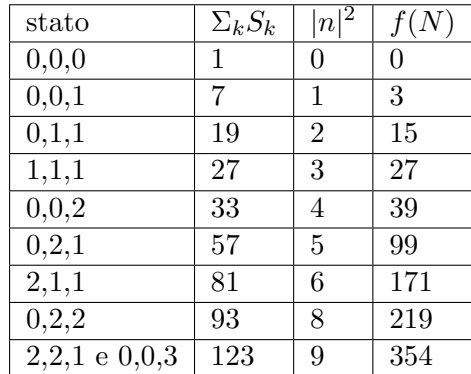

Prendendo in esame esclusivamente le shell chiuse, le quali hanno  $N = qS = 2S$  numero di particelle doppio di un numero magico, si può stilare una tabella:

nella quale si prende una configurazione rappresentativa di ogni stato che contiene anche le sue permutazioni e i cambi di segno che restituiscono un valore uguale di  $|\vec{n}|$ .

 $f(N)$  è una funzione che dipende dal numero totale di elettroni N definita come  $f(N) \equiv \sum_k g S_k \frac{|\vec{k}|}{2}$ . Tutte le precedenti considerazioni portano al computo di  $T_N$  energia cinetica per particella:

$$
T_N = \frac{1}{N} \left(\frac{2\pi}{L}\right)^2 f(N) = \frac{8}{N^{\frac{5}{3}}} \frac{1}{r_s^2} \left(\frac{\pi}{(\frac{4}{3}\pi)^{\frac{1}{3}}}\right)^2 f(N)
$$
ricordando che  $L^3 = V = N^{\frac{4}{3}} \pi r_s^3$ .  
Si definisce infine la differenza di energia cinetica per elettrone tra un sistema finito e il limite  
termodinamico:  $\Delta T_N = T_N - T_\infty = T_N - \frac{1,105}{r_s^2}$ 

 $r_s^2$ 

Nel caso p=1 il procedimento è il medesimo ma bisogna tener conto delle considerazioni del capitolo 1.2.1 : modificare quindi opportunamente  $T_{\infty}$  e ricordarsi che in questo sistema, per il principio di esclusione di pauli, ciascuno stato è occupato da un solo elettrone.

Ulteriori considerazioni supportate dalla teoria Hartree-Fock dimostrano che la correzione per energia di un sistema finito è di ordine  $1/N$  per un gas omogeneo di elettroni. Si ricava quindi:

$$
E_N = E_{\infty} + b(r_s)\Delta T_N + c(r_s)\frac{1}{N}
$$

Grazie ad una serie di simulazioni VMC ad  $r_s$  fissato e a diversi valori di  $N$  è possibile fittare i risultati ottenuti e stimare i parametri  $E_{\infty}$ , b e c. Anche in questo caso il metodo utilizzato è il VMC ottimizzato con la minimizzazione della varianza.

Si assume infine che i valori ottenuti per  $b \in c$  siano gli stessi se applicati ad una simulazione DMC più costosa computazionalmente. Per confrontare tali valori con i risultati noti in letteratura si è utilizzata l'unità di misura del Rydberg pari a  $Ry = 0.5(a.u.)$ . Tutti i risultati in energia  $E<sub>N</sub>$  delle simulazioni eseguite sono stati quindi moltiplicati per un fattore 2 per l'estrapolazione. Di seguito un esempio di fit per  $r_s = 80$ ,  $p = 0$ . Il fit non è rappresentato da una linea continua poiché la funzione è non anilitica.

I parametri stimati sono riassunti nelle seguenti tabelle:

| $r_{s}$ | h    | $\sigma_b$ | C          | $\sigma_c$ |
|---------|------|------------|------------|------------|
| 40      | 1.06 | 0.15       | $-0.00760$ | 0.00023    |
| 60      | 0.90 | 0.20       | $-0.00417$ | 0.00014    |
| 70      | 0.97 | 0.12       | $-0.00339$ | 0.00006    |
| 80      | 1.06 | 0.18       | $-0.00290$ | 0.00007    |
| 90      | 1.09 | 0.07       | $-0.00242$ | 0.00002    |
| 100     | 0.62 | 0.27       | $-0.00200$ | 0.00006    |

Tabella 3.1: Parametri b e c trovati con energie in Ry per p=0

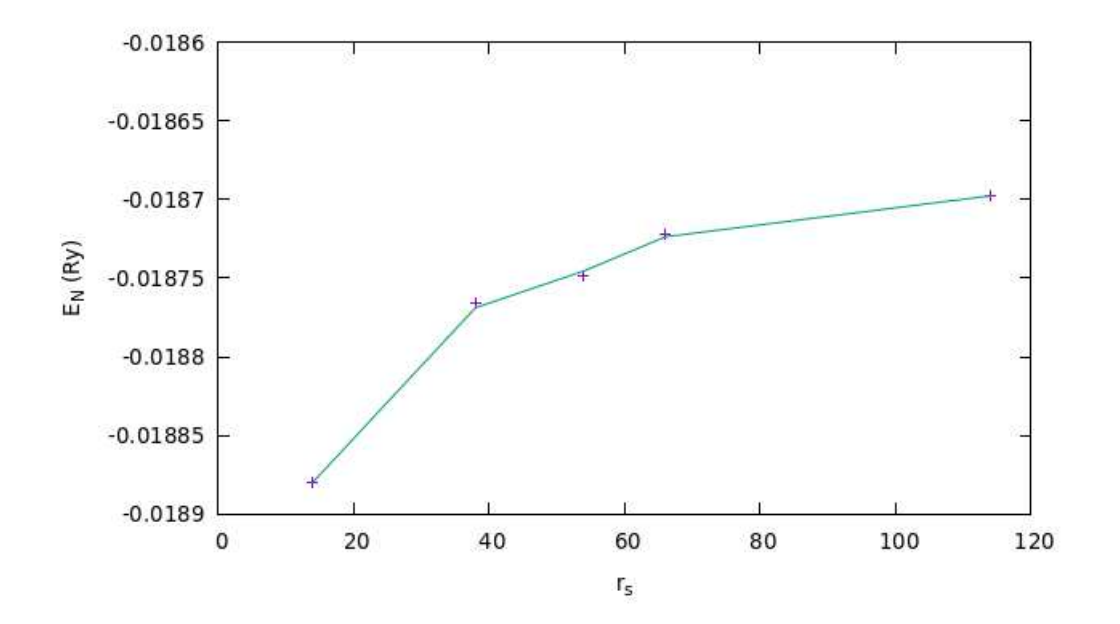

Figura 3.4: Caption

| $r_s$ |      | $\sigma_b$ | $\epsilon$ | $\sigma_c$ |
|-------|------|------------|------------|------------|
| 40    | 2.32 | 0.23       | $-0.0051$  | 0.00027    |
| 60    | 2.64 | 0.53       | $-0.0027$  | 0.00028    |
| 70    | 2.95 | 0.63       | $-0.0022$  | 0.00024    |
| 80    | 2.96 | 0.79       | $-0.0017$  | 0.00023    |
| 90    | 3.21 | 0.91       | $-0.0014$  | 0.00021    |
| 100   | 3.17 | 1.14       | $-0.0012$  | 0.00021    |

Tabella 3.2: Parametri b e c trovati con energie in Ry per p=1

## 3.4 Backflow

Le funzioni di prova hanno una superficie nodale interamente determinata dal determinante di Slater utilizzato, ma spesso il luogo degli zeri del vero stato fondamentale è diverso.

A tal proposito in Casino è possibile effettuare l'ottimizzazione della superficie nodale tramite il metodo di backflow. Analaogamente a quanto fatto per il Jastrow factor, in correlation.data si inserisce il blocco di Backflow con parametri ottimizzabili.

Si eseguono quindi simulazioni VMC con minimizzazione della varianza per trovare la funzione d'onda con la migliore superficie nodale, ovvero quella che restituisce energia e/o errore minore.

# Diagramma di fase

### 4.1 Parentesi storica

Nel 1980 Ceperley e Alder pubblicarono i loro studi con DMC released-node. In questo particolare metodo i walkers all'inizio hanno segno positivo nella regione positiva della funzione di prova e negativi nella regione negativa; a questo punto si limita il calcolo ad una delle due regioni nelle quali, se i walkers attraversano la superficie nodale, vengono restituiti con segno opposto in dei punti equivalenti [11]. Gli autori usarono questi risultati per proporre il primo diagramma di fase di un HEG 3D. In particolare trovarono due transizioni di fase: da fluido paramagnetico a ferromagnetico a  $r_s = 75 \pm 5$ e da quest'ultimo a cristallo di Wigner per  $r_s = 100 \pm 20$ . [10]

Dieci anni dopo Ortiz et al. estesero il lavoro di Ceperley utilizzando lo stesso metodo su fluido parzialmente polarizzato. Sostenevano che avvenisse una transizione continua dallo stato paramagnetico al ferromagnetico nell'intervallo  $20 < r_s < 40$  e prevedevano anche una densità di cristallizzazione molto più bassa  $(r_s = 65 \pm 10)$ .

Tuttavia più tardi Zong et al, utilizzando una funzione d'onda di prova più accurata con il metodo DMC+backflow, hanno rivalutato l'energia del fluido paramagnetico, ferromagnetico e parzialmente polarizzato a densità relativamente bassa (40  $< r_s < 100$ ). In base ai loro risultati, il fluido ferromagnetico diventa più stabile di quello paramagnetico a  $r_s \approx 80$ .

Infine Drummond et al completarono in modo meticoloso lo studio del HEG 3D con ottimizzazione della superficie nodale, concludendo che questo sistema subisce una transizione da un fluido ferromagnetico a cristallo ferromagnetico bcc a  $r_s = 106 \pm 1$ , confermando definitivamente la previsione iniziale di Ceperley e Alder.[9]

Gli stessi autori hanno anche studiato la possibilità dell'esistenza di una fase cristallina antiferromagnetica ma hanno concluso che la differenza di energia tra il caso ferromagnetico e l'antiferromagnetico nei cristalli era troppo piccola per essere determinata dai loro calcoli DMC.

Più recentemente, Spink et al hanno anche riportato energie DMC con backflow molto accurate come prove dell'esistenza di una fase fluida parzialmente polarizzata  $(0 < p < 1)$  a densità moderata  $0, 2 < r_s < 20$ . [4]

### 4.2 Diagramma di fase con Casino

La ricerca di autovalori di energia dello stato fondamentale accurati è utile per la costruzione di un diagramma di fase a temperatura nulla, il quale dipende solamente dalla densità.

A priori è impossibile sapere se il sistema ad un determinato valore di  $r<sub>s</sub>$ , e quindi di densità, si trovi in natura in una fase ferromagnetica, paramagnetica (chiamata anche fluido ferromagnetico e paramagnetico) o mista. Inoltre per elevati valori di  $r<sub>s</sub>$  il sistema favorito è il cristallo di Wigner.

E' necessario quindi utilizzare precisi metodi come il DMC per studiare i sistemi in questione e confrontare le energie trovate per stabilire quale sia la minore e di conseguenza determinare la fase.

Dal momento che si è interessati a trattare sistemi reali con svariati numeri di avogadro di elettroni l'obiettivo è determinare  $E_{\infty}$  a partire da  $E_N$  trovata con simulazioni DMC.

Nel seguente grafico si mettono a confronto le energie  $E_{\infty}$  ricavate dai valori di  $E_N$  trovati con simulazioni DMC senza backflow, per sistemi ferromagnetici  $p = 1$  con N=57 elettroni e sistemi paramagnetici  $p = 0$  con N=54 elettroni.

| $r_s$ | $E_N(a.u.)$ | $\sigma_{E_N}(a.u.)$ | E(a.u.)     | $\sigma_E(a.u.)$  |
|-------|-------------|----------------------|-------------|-------------------|
| 40    | $-0.017674$ | $3 \cdot 10^{-6}$    | $-0.017560$ | $5\cdot 10^{-6}$  |
| 50    | $-0.014488$ | $3 \cdot 10^{-6}$    | $-0.014426$ | $4 \cdot 10^{-6}$ |
| 60    | $-0.012287$ | $3 \cdot 10^{-6}$    | $-0.012251$ | $4 \cdot 10^{-6}$ |
| 70    | $-0.010674$ | $4 \cdot 10^{-6}$    | $-0.010652$ | $5\cdot10^{-6}$   |
| 80    | $-0.009444$ | $9 \cdot 10^{-6}$    | $-0.009432$ | $2 \cdot 10^{-6}$ |
| 90    | $-0.008466$ | $4 \cdot 10^{-6}$    | $-0.008462$ | $4 \cdot 10^{-6}$ |
| 100   | $-0.007645$ | $4 \cdot 10^{-6}$    | $-0.007650$ | $4 \cdot 10^{-6}$ |

Tabella 4.3:  $p=0$ , N=54, 10000 DMC eq steps, 30000 DMC stats steps

| $r_s$ | $E_N(a.u.)$ | $\sigma_{E_N}(a.u.)$         | E(a.u.)     | $\sigma_E(a.u.)$                          |
|-------|-------------|------------------------------|-------------|-------------------------------------------|
| 40    | $-0.017564$ | $3 \cdot 10^{-6}$            | $-0.017576$ | $5 \cdot 10^{-6}$                         |
| 50    | $-0.014431$ | $7 \cdot 10^{-6}$            | $-0.014418$ | $6 \cdot 10^{-6}$                         |
| 60    | $-0.012255$ | $5 \cdot 10^{-6}$            | $-0.012238$ | $5 \cdot 10^{-6}$                         |
| 70    | $-0.010654$ | $2 \cdot \overline{10^{-6}}$ | $-0.010635$ | $5 \cdot 10^{-6}$                         |
| 80    | $-0.009435$ | $7 \cdot 10^{-6}$            | $-0.009411$ | $\frac{4 \cdot 10^{-6}}{4 \cdot 10^{-6}}$ |
| 90    | $-0.008463$ | $2 \cdot 10^{-6}$            | $-0.008438$ | $4 \cdot 10^{-6}$                         |
| 100   | $-0.007652$ | $3 \cdot 10^{-6}$            | $-0.007624$ | $5 \cdot 10^{-6}$                         |

Tabella 4.4:  $p=1$ , N=57, 10000 DMC eq steps, 30000 DMC stats steps

Vista la difficolt`a nel rappresentare valori di energia estremamente vicini e con piccole barre di errore si preferisce una visualizzazione della differenza tra il caso p=0 e p=1:  $\Delta E = E_0 - E_1$ . Se  $\Delta E < 0$  la fase paramagnetica è la favorita, viceversa  $\Delta E > 0$  il sistema è ferromagnetico. La transizione di fase avviene quando  $\Delta E \approx 0$ .

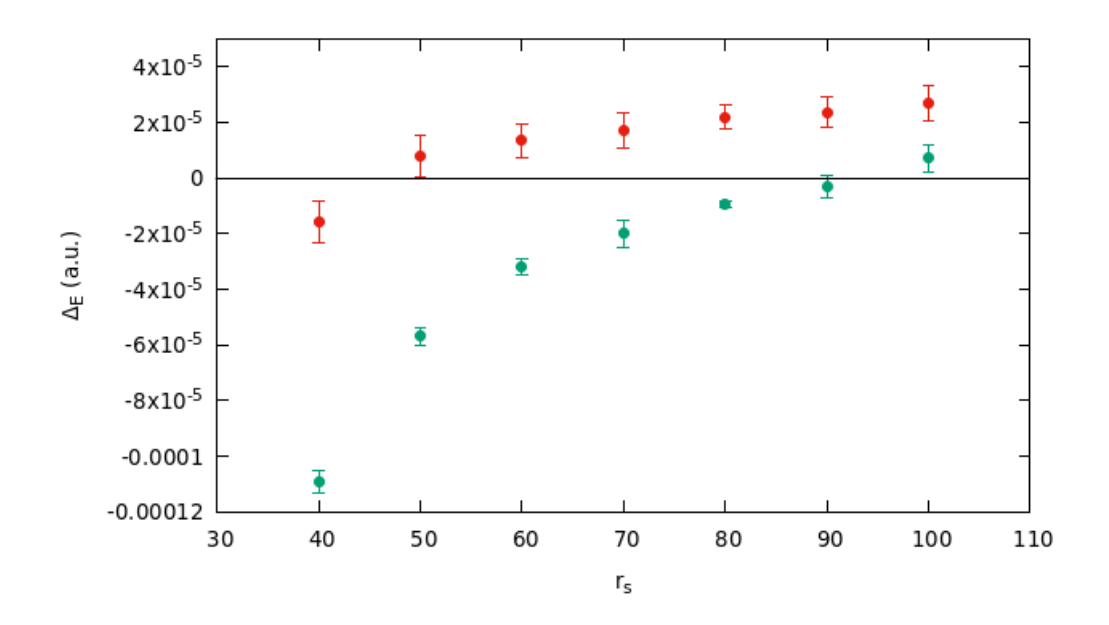

Figura 4.5: In rosso  $\Delta E_{\infty}$ , in verde  $\Delta E_N$ 

Si osserva quindi un cambiamento di fase da fluido paramagnetico a ferrofluido per un valore di  $r_s \approx 50$ scegliendo come riferimento  $\Delta E_{\infty}$  per le considerazione sopracitate.

Per ottenere un diagramma più preciso si aggiungono le correzioni di backflow: dopo aver ottimizzato i parametri della superficie nodale con simulazioni VMC si esegue una run DMC con la migliore funzione d'onda di prova. Anche in questo caso si deve calcolare  $E_{\infty}$  a partire da  $E_N$  e si presenta un diagramma di fase confrontando il caso  $p = 0$  e  $p = 1$ .

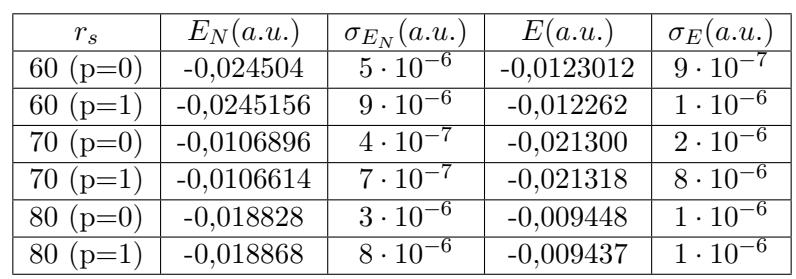

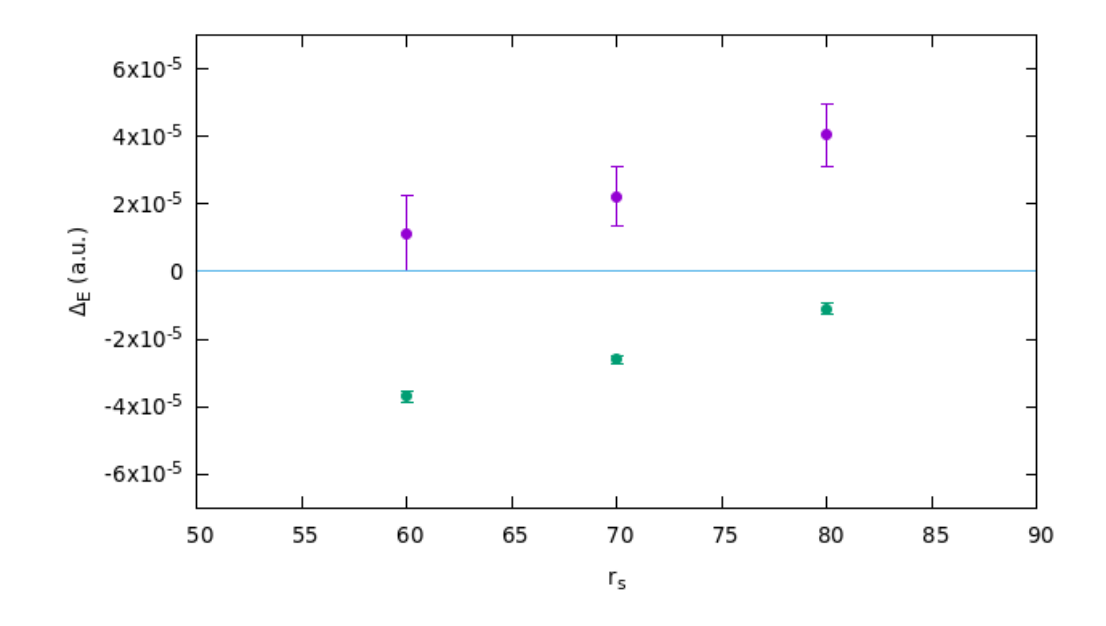

Tabella 4.5

Figura 4.6: In viola  $\Delta E_{\infty}$ , in verde  $\Delta E_N$ 

L'uso di una superficie nodale ottimizzata trasla la transizione da fluido paramagnetico a ferromagnetico a  $r_s \approx 60$  in maggiore accordo con i risultati ottenuti da Ceperly.

### 4.3 Energia di correlazione

Dai riusltati ottenuti tramite DMC senza backflow è possibile inoltre ottenere l'energia di correlazione definita nel primo capitolo sottraendo all'energia totale del sistema rispettivamente il contributo cinetico e di scambio  $\epsilon_c = E_{\infty} - \epsilon - \epsilon_x$ .

L'andamento per l'energia di correlazione in funzione di  $r_s$  previsto da Ceperly per il sistema di fluido ferro o para magnetico è della seguente forma:

$$
\epsilon_c = \frac{a_0}{1 + a_1 \sqrt{r_s} + a_2 r_s}
$$

con  $a_0, a_1, a_2$  parametri da determinare tramite un fit. Si presenta quindi una tabella con i valori ottenuti in a.u. ed il relativo grafico.

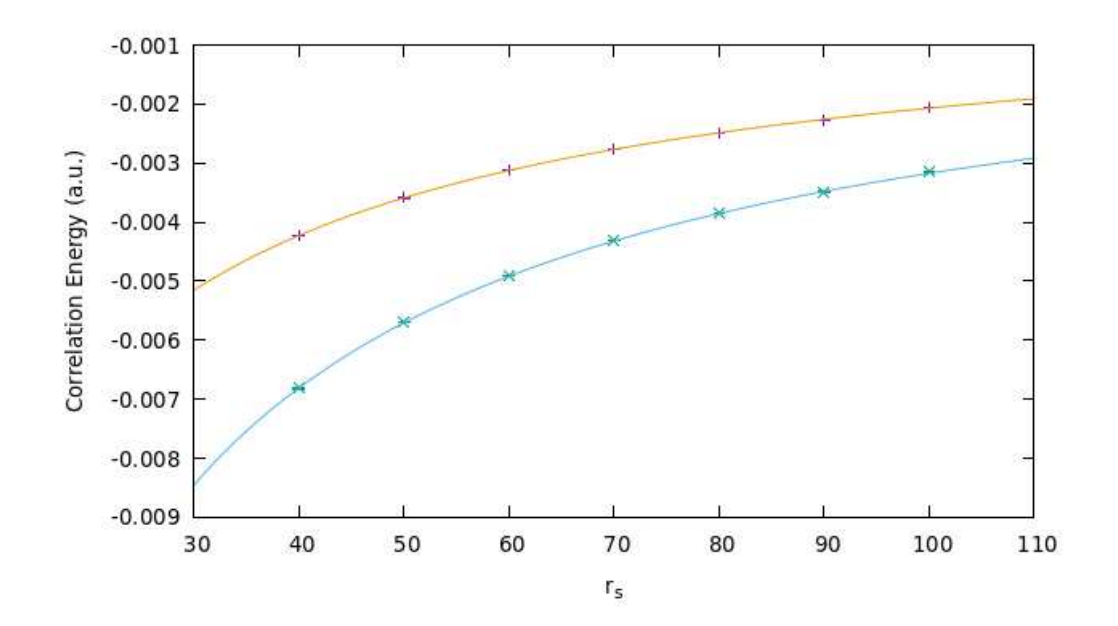

Figura 4.7: In azzurro il fit per  $\epsilon_c$  nei sistemi a p=1, in arancione per p=0

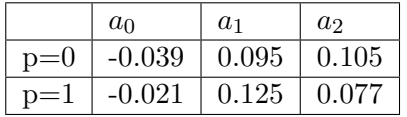

## 4.4 Conclusioni

L'utilizzo di metodi QMC è necessario per caratterizzare sistemi a molti corpi, dei quali si ha solamente una forma analitica approssimata, come il gas di elettroni. Esso restituisce risultati utili per calcolare l'energia di correlazione e determinare la natura ferro o paramagnetica dello stato fondamentale. Il software Casino si è prestato a tale scopo, dimostrandosi in grado di calcolare energie per lo stato fondamentale di un HEG molto precise e coerenti con la letteratura moderna. E' conveniente e apprezzabile la capacità di poter scegliere un sistema reale o approssimato indicando in input una delle molteplici funzioni che offre il programma. E' possibile, infatti, per obiettivi che potrebbero ampliare questo lavoro di tesi, realizzare anche un cristallo di Wigner e analizzare le varie strutture cristalline per determinare a diversi valori di densità quale abbia minore energia; oppure è possibile studiare le fasi miste a densit`a intermedia di stati non totalmente polarizzati. L'uso dell'ottimizzazione della superficie nodale si è rivelato determinante nella ricerca della miglior funzione d'onda del vero stato fondamentale, abbassando significativamente le energie e rendendo possibile individuare la corretta transizione di fase.

# Appendice

Esempi di file Casino: https://github.com/alessiopitteri/tesi

File input di 6 cicli di ottimizzazione VMC di un HEG 3D con  $r_s = 80$ ,  $p = 0$ , N=54: "input vmc". File correlation.data vuoto per generare parametri da ottimizzare: "correlationdata". File input di DMC con backflow di un HEG 3D con  $r_s = 80$ ,  $p = 0$ , N=54: "input backflow". File correlatio.data con parametri ottimizzabili di Jastrow factor e backflow: "correlationdata backflow"

# Bibliografia

- [1] W. M. C. Foulkes, L. Mitas, R. J. Needs and G. Rajagopal (2001) Quantum Monte Carlo simulations of solids
- [2] G. F. Giuliani and G. Vignale (2005) Quantum theory of the electron liquid
- [3] Richard Needs, Mike Towler, Neil Drummond and Pablo López Ríos (2019) CASINO User's Guide Version 2.13
- [4] Pierre-François Loos and Peter M. W. Gill (2016) The uniform electron gas. WIRES Comput Mol Sci 2016, 6:410–429. doi: 10.1002/wcms.1257
- [5] R. J. Needs, M. D. Towler, N. D. Drummond, et al. Variational and diffusion quantum Monte Carlo calculations with the CASINO code. J. Chem. Phys. 152, 154106 (2020)
- [6] R. J. Needs, M. D. Towler, N. D. Drummond and P. López Ríos Continuum variational and diffusion quantum Monte Carlo calculations
- [7] Yongkyung Kwon, D. M. Ceperley, Richard M. Martin (1998) Effects of backflow correlation in the three-dimensional electron gas: Quantum Monte Carlo study
- [8] M.D. Towler *Quantum Monte Carlo, or, how to solve the many-particle Schrödinger equation* accurately whilst retaining favourable scaling with system size
- [9] Sam Azadi and N. D. Drummond (2022) Low-density Phase Diagram of the Three-Dimensional Electron Gas
- [10] D. M. Ceperley and B.J. Alder (1980) The ground state of the electron gas by a stochastic method
- [11] Bin Chen, James B. Anderson (1994) A simplified released-node quantum Monte Carlo calculation of the ground state of LiH
- [12] Hark Lee, Wei Cai (2009) Ewald Summation for Coulomb Interactions in a Periodic Supercell